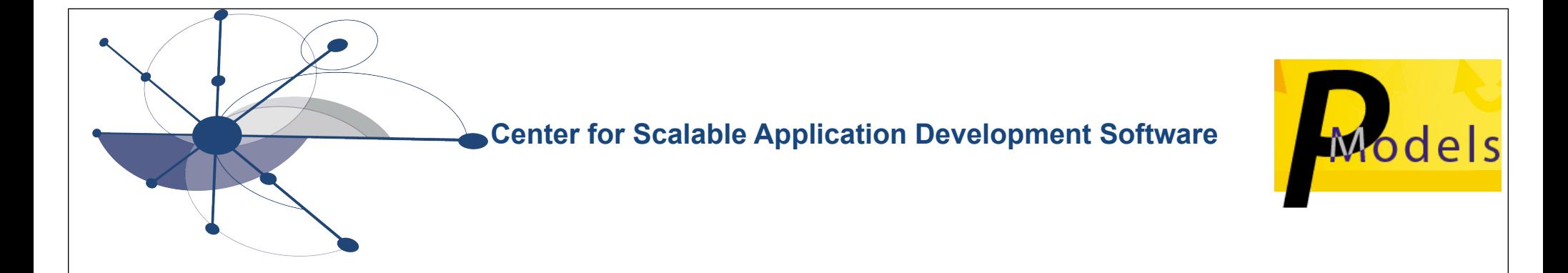

# 2010 HPC Challenge Class II Submission: Coarray Fortran 2.0

#### **John Mellor-Crummey, Laksono Adhianto Mark Krentel, Guohua Jin, William Scherer III, Chaoran Yang**

**Department of Computer Science Rice University**

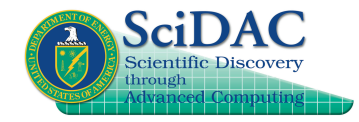

**SC 2010**

# **Coarray Fortran (CAF)**

**Explicitly-parallel extension of Fortran 95 (Numrich & Reid)**

- **• Global address space SPMD parallel programming model**
	- **—one-sided communication**
- **• Simple, two-level memory model for locality management**
	- **—local vs. remote memory**
- **• Programmer has control over performance critical decisions**
	- **—data partitioning**
	- **—computation partitioning**
	- **—data movement**
	- **—synchronization**

**Emerging in Fortran 2008**

# **Coarray Fortran 2.0 (CAF 2.0)**

- **• Teams: process subsets, like MPI communicators**
	- **—formation using team\_split (like MPI\_Comm\_split)**
	- **—collective communication (two-sided)**
	- **—barrier synchronization**
- **• Coarrays: shared data allocated across processor subsets**
	- **—declaration: double precision :: a(:,:)[\*]**
	- **—dynamic allocation: allocate( a(n,m)[@row\_team] )**
	- **—access: x(:,n+1) = x(:,0)[mod(team\_rank()+1, team\_size())]**
- **• Latency tolerance**
	- **—hide: asynchronous copy, asynchronous collectives**
	- **—avoid: function shipping**
- **• Synchronization**
	- **—event variables: point-to-point sync; async completion**
	- **—finish: SPMD construct inspired by X10**
- **• Copointers: pointers to remote data**

## **Our HPC Challenge Goal: Productivity**

- **• Priorities, in order**
	- **—performance**
	- **—source code volume**
- **• Productivity = performance / (lines of code)**
- **• Implications**
	- **—EP STREAM Triad**
		- **outlined a loop to assist compiler optimization**
	- **—Randomaccess**
		- **used software routing for higher performance**
	- **—FFT**
		- **blocked packing/unpacking loops for bitreversal (8x gain for packing kernel)**
	- **—HPL**
		- **tuned code to make good use of the memory hierarchy**

### **EP STREAM Triad**

```
double precision, allocatable :: a(:)[*], b(:)[*], c(:)[*]
```
**...**

**...**

```
! each processor in the default team allocates their own array parts
allocate(a(local n)[], b(local n)[], c(local n)[])
```

```
! perform the calculation repeatedly to get reliable timings
do round = 1, rounds
  do j = 1, rep
   call triad(a,b,c,local_n,scalar)
  end do
   call team_barrier() ! synchronous barrier across the default team
end do
...
! perform the calculation with top performance
! assembly code is identical to that for sequential Fortran 
subroutine triad(a, b, c, n ,scalar)
   double precision :: a(n), b(n), c(n), scalar
   a = b + scalar * c ! EP triad as a Fortran 90 vector operation
end subroutine triad
                                                                  5
```
#### **Randomaccess Software Routing**

```
2
                                                              1
 event, allocatable :: delivered(:)[*],received(:)[*] !(stage)
integer(i8), allocatable :: fwd(:,:,:)[*] ! (#,in/out,stage)
 ...
! hypercube-based routing: each processor has 1024 updates
do i = world_logsize-1, 0, -1 ! log P stages in a route
    ...
   call split(retain(:,last), ret_sizes(last), &
               retain(:,current), ret_sizes(current), &
               fwd(1:,out,i), fwd(0,out,i), bufsize, dist)
   if (i < world_logsize-1) then
    event wait(delivered(i+1))
     call split(fwd(1:,in,i+1), fwd(0,in,i+1), &
                 retain(:,current), ret_sizes(current), &
                 fwd(1:,out,i), fwd(0,out,i), bufsize, dist)
     event_notify(received(i+1)[from]) ! signal buffer is empty
   endif
  count = fwd(0, out, i) event_wait(received(i)) ! ensure buffer is empty from last route
   fwd(0:count,in,i)[partner] = fwd(0:count,out,i) ! send to partner
   event_notify(delivered(i)[partner]) ! notify partner data is there
 ...
end do
```
# **HPL**

- **• Block-cyclic data distribution**
- **• Team based collective operations along rows and columns**

```
—synchronous max reduction down columns of processors
—asynchronous broadcast of panels to all processors
```

```
type(paneltype) :: panels(1:NUMPANELS)
   event, allocatable :: delivered(:)[*]
 ...
   do j = pp, PROBLEMSIZE - 1, BLKSIZE
    cp = mod(i / BLKSIZE, 2) + 1 ...
   <u>devent</u> wait(delivered(3-cp))
      ...
      if (mycol == cproc) then
        ...
        if (ncol > 0) ... ! update part of the trailing matrix
        call fact(m, n, cp) ! factor the next panel
      ...
      call team_broadcast_async(panels(cp)%buff(1:ub), panels(cp)%info(8), &
                                delivered(cp))
      ! update rest of the trailing matrix
      if (nn-ncol>0) call update(m, n, col, nn-ncol, 3 - cp)
....
   end do
```
## **FFT**

- **• Radix 2 FFT implementation**
- **• Block distribution of array "c" across all processors**
- **• Computation**
	- **—permute elements: c = (/ c(bitreverse(i), i = 0, n-1 /)**
		- 3 parts: pack data for all-to-all; team collective all-to-all; unpack data locally
	- **—FFT is log N stages**
		- **first (log N log P) stages are local**
		- **remaining log P stages are non-local**

**each processor has a partner; each partner does half the work**

partner is ready ⇒ fetch half its data using multiple asynchronous copies

**as the data arrives, perform your part of the computation**

**return half of your results to your partner with asynchronous copies synchronize with partner to complete the stage**

**• Verification**

**—use same code to perform inverse FFT** 

## **Experimental Setup**

- **• Coarray Fortran 2.0 by Rice University**
	- **—source to source compilation from CAF 2.0 to Fortran 90**
		- **generated code compiled with Portland Group's pgf90**
	- **—CAF 2.0 runtime system built upon GASNet (version 1.14.2)**
	- **—scalable implementation of teams, using O(log P) storage**
- **• Experimental platform: Cray XT**
	- **—systems**
		- **Franklin at NERSC**
			- **2.3 GHz AMD "Budapest" quad-core Opteron, 2GB DDR2-800/core**
		- **Jaguar at ORNL**

**2.1 GHz AMD "Budapest" quad-core Opteron, 2GB DDR2-800/core** 

- **—network topology**
	- **3D Torus based on Seastar2 routers**
	- **OS provides an arbitrary set of nodes to an application**

### **CAF 2.0 HPCC Relative Parallel Efficiency**

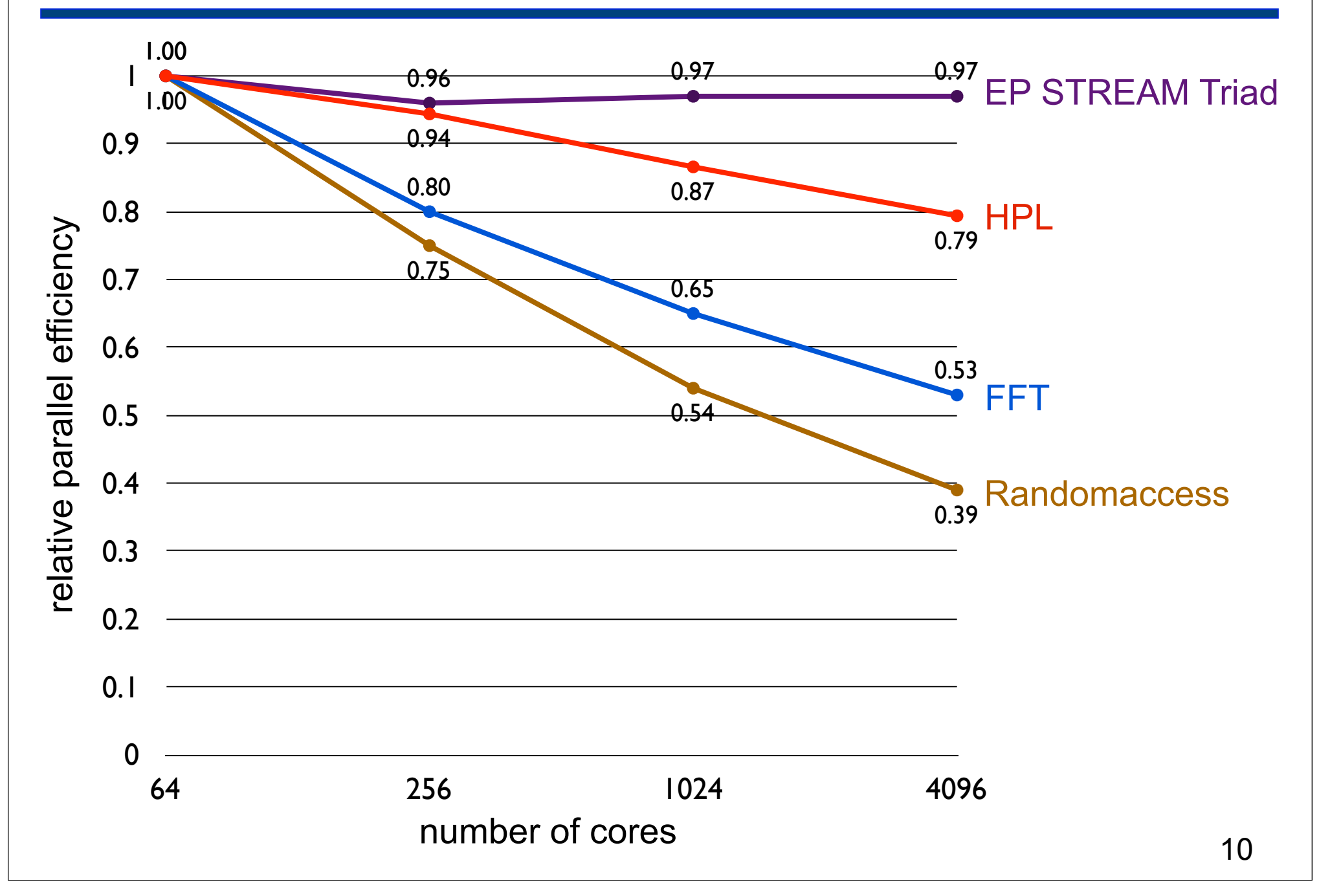

## **Productivity = Performance / SLOC**

#### **Performance (Cray XT4)**

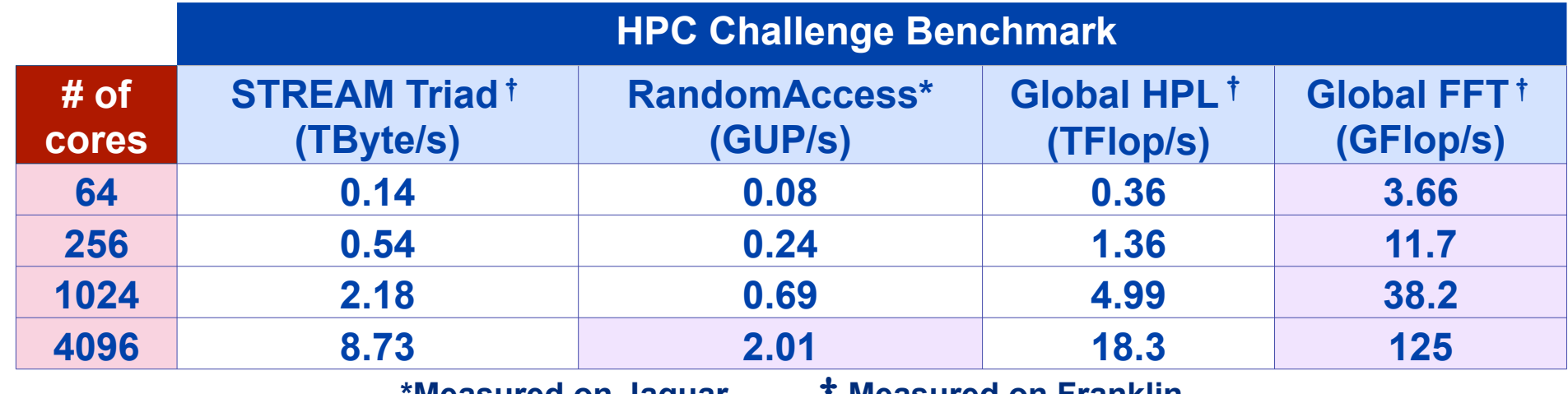

**\*Measured on Jaguar Measured on Franklin**

#### **Source lines of code**

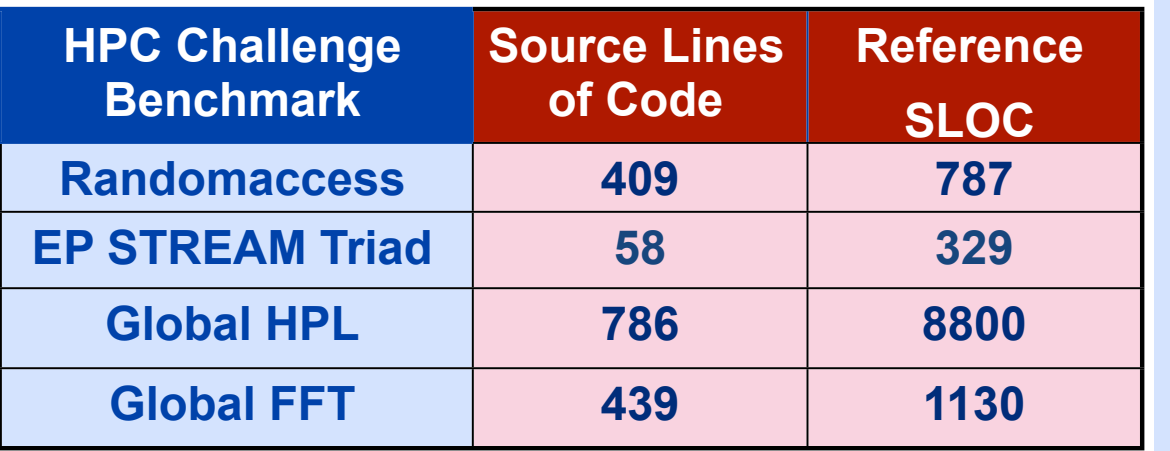

#### **Notes**

- **• EP STREAM: 66% of memory B/W peak**
- **• Randomaccess: high performance without special-purpose runtime**
- **• HPL: 49% of FP peak at @ 4096 cores (uses dgemm)**